## **21年度 糖尿病性腎症重症化予防プログラムの実践と課題Web型研修**

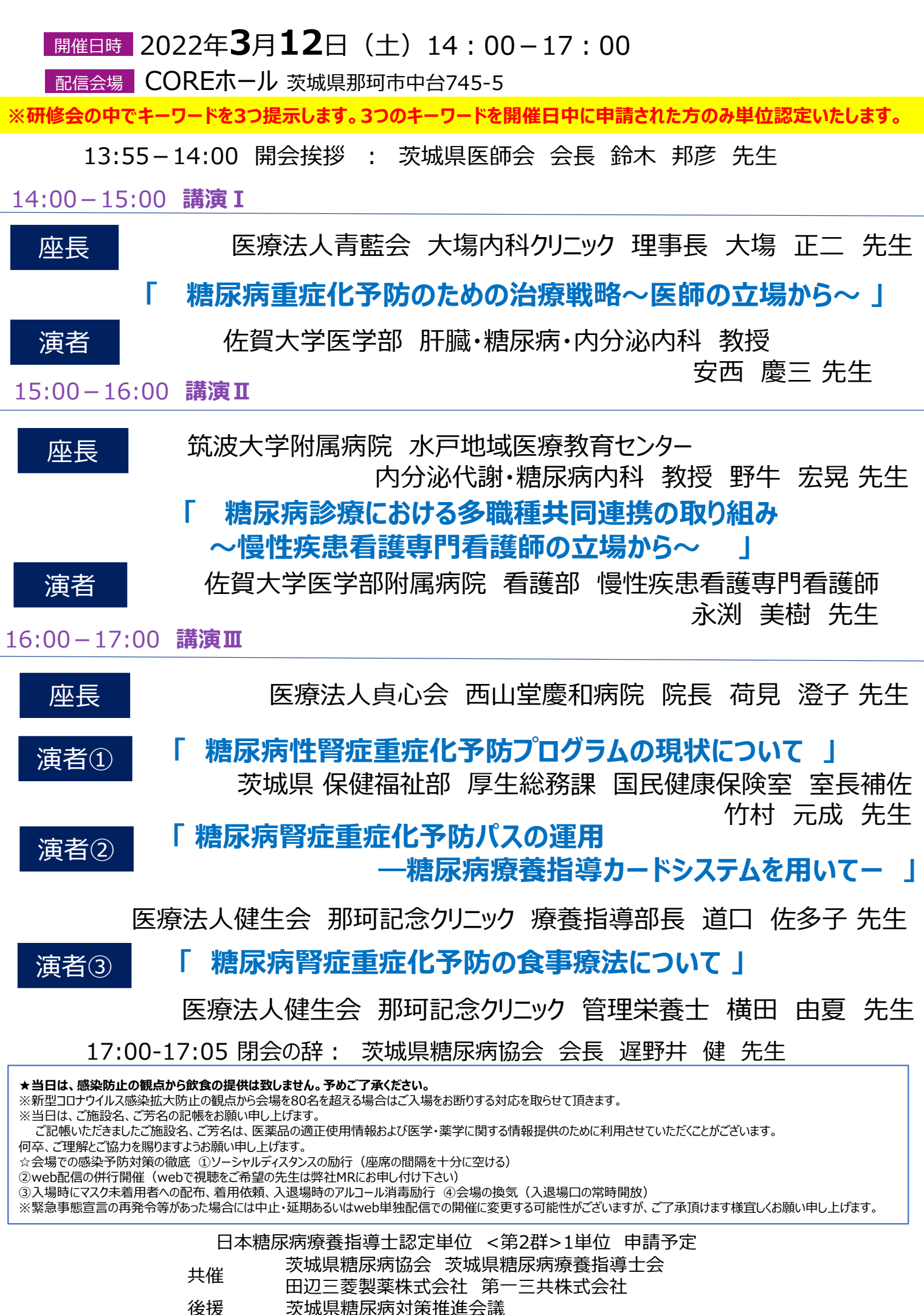

## **Web個人視聴のお申し込み方法**

**FAX または メール にてお申し込みください。 ご記載頂きましたメールアドレス宛に視聴⽤URL・視聴方法の詳細をお送り致します。**

※ご記入頂きました情報は、本講演会開催、学術情報の提供収集のために使用し、他の目的には一切使用いたしません。

## **【FAXでのお申し込み】** この用紙にご記入の上、FAX送信ください。

第一三共株式会社 水戸営業所行 送付先FAX番号: 029-232-8577

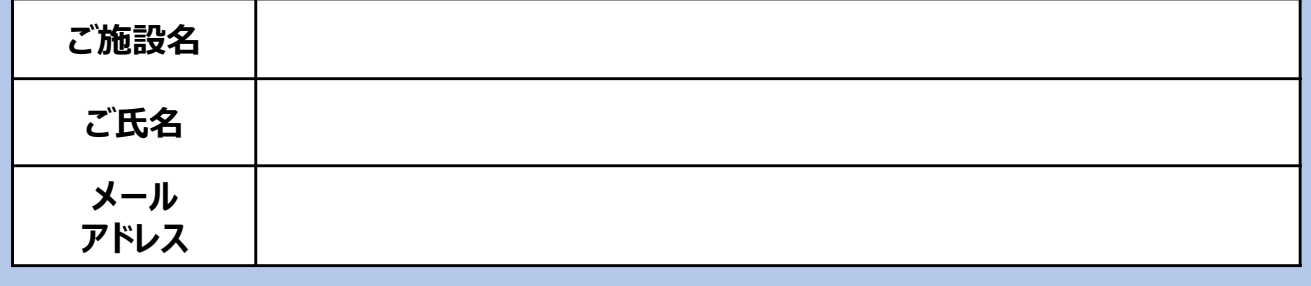

〈メールアドレス記入時の注意点〉 l (エルの小文字) → 「 ℓ 」 筆記体で記入 (1と区別) 0 (数字のゼロ) → 「0」 ゼロスラッシュで記入 (O オーと区別)

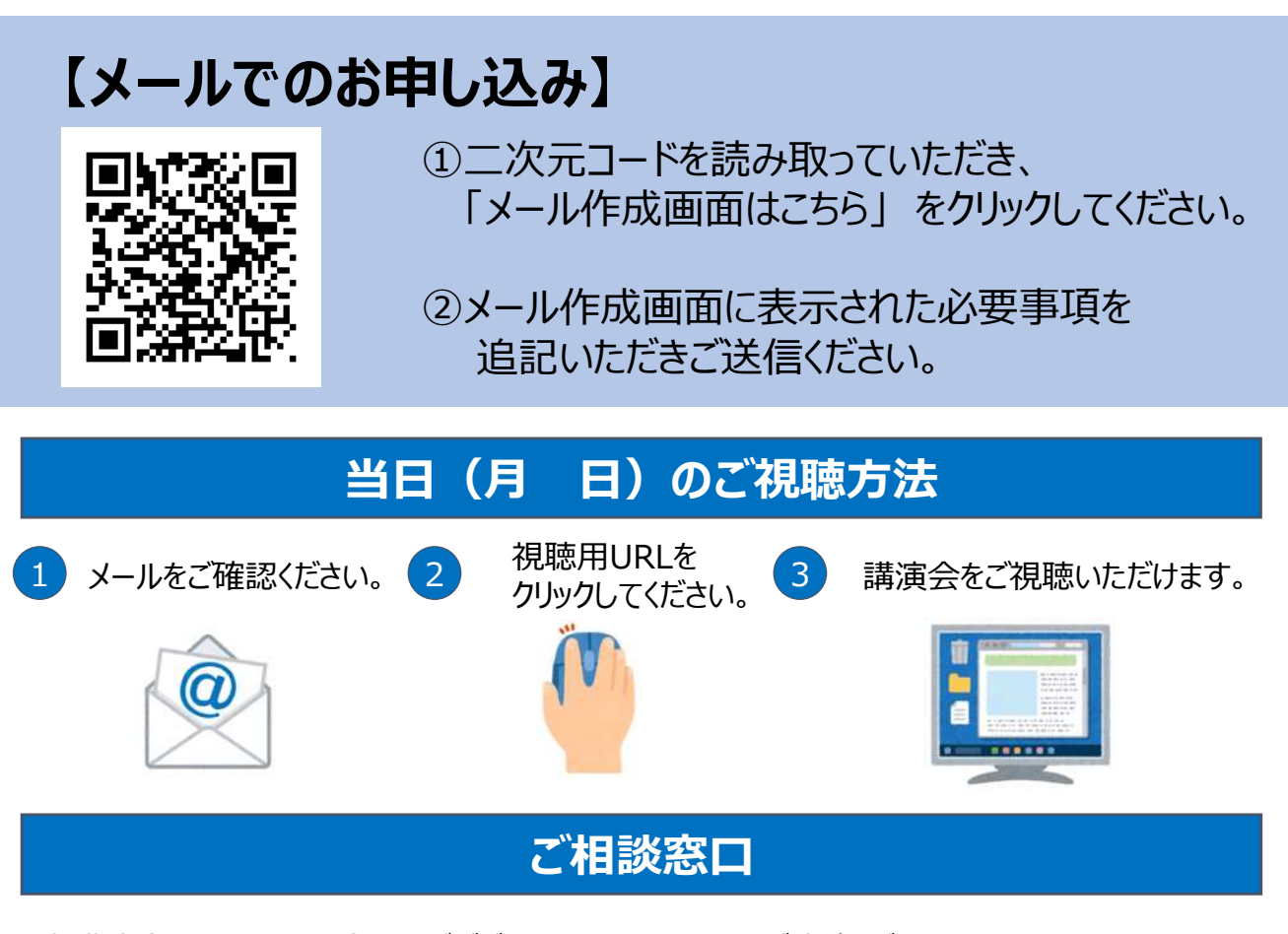

本講演会に関する問い合わせがございましたら、下記までご連絡ください。

**第一三共株式会社 ⽔⼾営業所 080-3120-5896 [takemura.tomo.v3@daiichisankyo.co.jp](mailto:takemura.tomo.v3@daiichisankyo.co.jp)**

## Web講演会ご視聴方法

ZOOM Webinarによるご視聴は、ご案内差し上げた先生のみとなっております。 なお、本講演会は医療⽤医薬品に関する情報を取り扱いますので、医療関係者以外の方がいらっ しゃる公共の場所などからのアクセスはお控えください。 また、録音、録画、撮影等はお控えください。

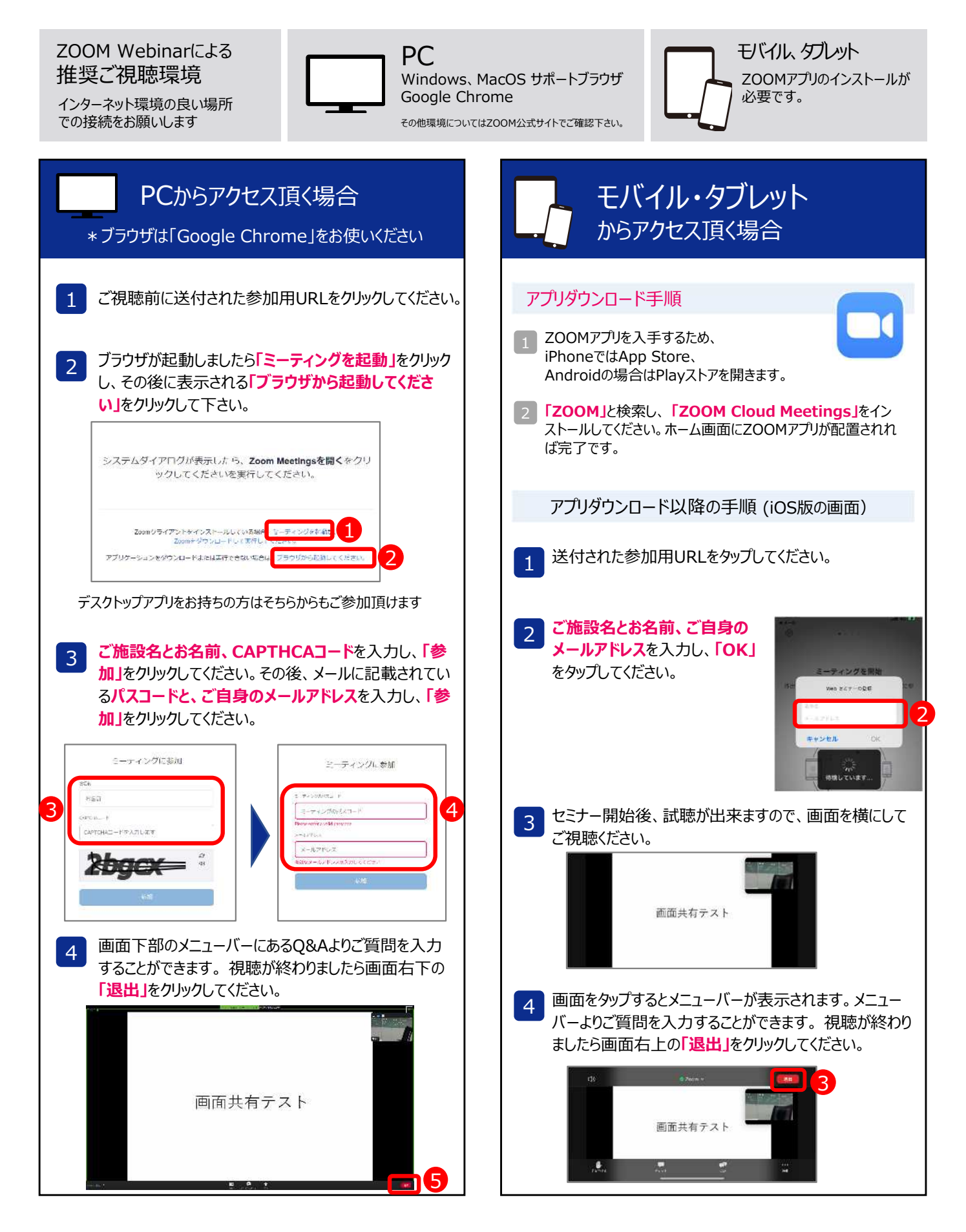